**Abylon EXIF-CLEANER Crack Free Download [Mac/Win] [Latest-2022]**

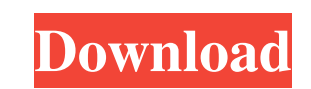

#### **Abylon EXIF-CLEANER Free License Key X64**

Your photo, online! abylon EXIF-CLEANER - is a free utility that removes EXIF data from photos. The program uses the.jpg/.jpeg and.tiff image formats, plus it can support several files at the same time. The program scans a information, etc. This file has been tested on Windows 7, Windows 8 and Windows 10 systems. How to use abylon EXIF-CLEANER 1. Open the program by double-clicking the shortcut icon you have created. 2. Browse the desired se EXIF-CLEANER will be done by the time you have accepted the end results. What is new in official abylon EXIF-CLEANER version? - Version 1.1: What is new in 1.1:. Stability improvements and bug fixes. What is new in officia including Adobe Acrobat files. ABBYON (PDF) INDEXER is an innovative tool that enables you to make a simple PDF search and find the information in your PDF documents quickly and easily. ABBYON (PDF) INDEXER allows you to s to the disk, print, email or send it directly by fax. ABBYON (PDF) INDEXER Features Search PDF documents for keywords, titles, topics, authors, dates, and more. Save information to the Clipboard, open an external applicati

# **Abylon EXIF-CLEANER Crack + For PC**

Keymacro is the more practical solution for your hardware keyboard. In this program, you can configure how your keyboard operates, store your own macros, and then execute them with one single keystroke. Sophisticated Keyma version, you can also use the program to create your own unique commands that can be executed with one keystroke. For example, you can assign a keyboard shortcut to run an application, launch a specific website, or even la including ones that are not included in your Windows operating system. You can even use your own fonts to get closer to the original appearance of the chosen text. Save time and money When you can define a keyboard shortcu custom shortcut, you can also assign the keyboard to any program or website you use frequently. When you press that shortcut, the program will launch the software or website, and you can input the specific URL. By pressing a text code that will be executed with the Custom Keystroke you have defined. For example, if you write a "Find" macro and you set a corresponding Custom Keystroke, you can press the "F" key to start searching for a partic macros, which will make it easier for you to use the program in the future. You can even use it to create a backup of the custom 1d6a3396d6

#### **Abylon EXIF-CLEANER With Full Keygen**

abylon EXIF-CLEANER is a simple application that allows you to easily view and clear the metadata from image files. It supports JPG, TIFF and JPEG images, plus it is capable of handling several files at the same time. More JPG/JPEG pictures. For instance, if you wish to upload an anonymous photo online, you can make sure that the program can erase data regarding the location where the picture was taken or the camera model. The application ca Telecommunications Council) standards. Import and manage batches of photos abylon EXIF-CLEANER can easily remove the detected information from all the pictures you load in the list. You can add them by dragging and droppin saved in the same location, replacing the original file. The program can also display warnings or errors in a separate box in its interface. Similar software shotlights: Complete Photo Cleaner 1.1 2 The first simple and di 4.3 2 Easy Photo Cleaner is a free, easy to use photo editor. The application is able to remove most of the unwanted data from your photo. It does not need any additional software, which makes it easy to use, the program w photos...lkd\_id.active" msgid="3173167669068399317">"

# **What's New In Abylon EXIF-CLEANER?**

abylon EXIF-CLEANER is a simple to use application that allows you to easily view and clear the metadata from image files. The program supports JPG, TIFF and JPEG images, plus it is capable of handling several files at the embedded in the JPG/JPEG pictures. For instance, if you wish to upload an anonymous photo online, you can make sure that the program can erase data regarding the location where the picture, whether it is formatted or unfor (International Press Telecommunications Council) standards. Import and manage batches of photos abylon EXIF-CLEANER can easily remove the detected information from all the pictures you load in the list. You can add them by results are automatically saved in the same location, replacing the original file. The program can also display warmings or errors in a separate box in its interface. Quick cleaning process abylon EXIF-CLEANER can remove t also delete any comments embedded in the picture file. The application is often used for deleting unwanted data from images, but what if you want to get rid of unwanted exif data? Install this freeware and do not let any u capable of handling several files at the same time. Moreover, it can save the output file, with the desired quality, to the indicated folder. Quickly remove EXIF information from pictures abylon EXIF-CLEANER can come in ha picture was taken or the camera model. The application can detect any type of

# **System Requirements:**

Minimum: OS: Windows 7 64-bit or higher Processor: Intel Core i3-550 or higher Memory: 4 GB Graphics: 512 MB DirectX 9.0c Compatible Video Card Hard Drive: 5 GB available space Peripherals: Keyboard, Mouse, Headset Install

<https://careersguruji.com/dnmw-youtube-downloader-crack-free-registration-code-for-windows-latest-2022/> <https://www.kmjgroupfitness.com/eyemonitor-crack-patch-with-serial-key-free/> <https://astrofiz.ro/wp-content/uploads/2022/06/XInkScape.pdf> [https://360.com.ng/upload/files/2022/06/dJcSwA69swa23lpD3Oeg\\_07\\_8e862d995df5937864b671d4d7274e8b\\_file.pdf](https://360.com.ng/upload/files/2022/06/dJcSwA69swa23lpD3Oeg_07_8e862d995df5937864b671d4d7274e8b_file.pdf) <http://videospornocolombia.com/?p=39212> <https://sokhanedoost.com/undercover10-crack-free-download/> <https://hulpnaongeval.nl/wp-content/uploads/zenoarc.pdf> <http://bariatric-club.net/?p=9491> <https://gamersmotion.com/berenice-crack-free/> <https://365-ads.com/wp-content/uploads/2022/06/amelcha.pdf> <https://in-loving-memory.online/msf-agile-plus-security-development-lifecycle-process-template-for-visual-studio-2010-crack-patch-with-serial-key-2022/> <https://check-list-demenagement.fr/wp-content/uploads/2022/06/sobees.pdf> <https://npcfmc.com/skull-player-crack-keygen-for-lifetime-download/> <https://www.rochanatural.com/tagger-4-5-31-2021-march-2022/> <https://csermooc78next.blog/2022/06/07/simple-java-youtube-uploader-crack-torrent-download-x64-updated/> [https://joyfuljourneyresources.net/wp-content/uploads/2022/06/Microsoft\\_SQL\\_Server\\_Addin\\_for\\_Windows\\_Essential\\_Business\\_Se.pdf](https://joyfuljourneyresources.net/wp-content/uploads/2022/06/Microsoft_SQL_Server_Addin_for_Windows_Essential_Business_Se.pdf) <https://immakinglifebetter.com/wp-content/uploads/2022/06/carmfau.pdf> <https://zwergenburg-wuppertal.de/advert/sk-hynix-drive-manager-easy-kit-crack-product-key-full/> [https://webpreneursclub.com/upload/files/2022/06/X5XnTAHptjinzHDZ4KNv\\_07\\_da049e228118e14ff747cb281bc855a0\\_file.pdf](https://webpreneursclub.com/upload/files/2022/06/X5XnTAHptjinzHDZ4KNv_07_da049e228118e14ff747cb281bc855a0_file.pdf) [http://livefitmag.online/wp-content/uploads/2022/06/Amazing\\_MXF\\_Converter.pdf](http://livefitmag.online/wp-content/uploads/2022/06/Amazing_MXF_Converter.pdf)

#### Related links: